# **Table of Contents**

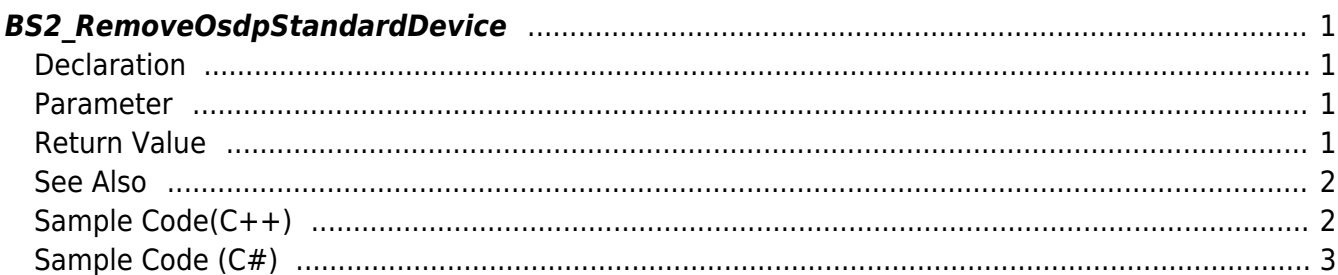

#### <span id="page-1-4"></span>[Slave Control API](https://kb.supremainc.com/kbtest/doku.php?id=en:slave_control_api) > [BS2\\_RemoveOsdpStandardDevice](#page-1-4)

# <span id="page-1-0"></span>**BS2\_RemoveOsdpStandardDevice**

[+ 2.9.1] CoreStation40 Remove the OSDP device in batches by specifying the OSDP device identifier and number.

Device-specific remove results are returned via outResultObj and outNumOfResult.

## <span id="page-1-1"></span>**Declaration**

```
#include "BS_API.h"
```
int BS2 RemoveOsdpStandardDevice(void\* context, uint32 t deviceId, const uint32\_t\* osdpDeviceIds, uint32\_t numOfDevice, BS2OsdpStandardDeviceResult\*\* outResultObj, uint32\_t\* outNumOfResult)

[See BS2OsdpStandardDeviceResult Structure](https://kb.supremainc.com/kbtest/doku.php?id=en:slave_control_api#bs2osdpstandarddeviceresult)

#### <span id="page-1-2"></span>**Parameter**

- [In] *context* : Context
- [In] *deviceId* : Master device identifier
- [In] *osdpDeviceIds* : OSDP Device Identifier array pointer to remove
- [In] *numOfDevice* : Number of devices in osdpDevices
- [Out] *outResultObj* : Structure array pointer to receive results
- [Out] *outNumOfResult* : Number of result structures

#### **NOTE**

The outResultObj parameter must be used and then returned memory to the system via the BS2 ReleaseObject function.

### <span id="page-1-3"></span>**Return Value**

If successfully done, BS\_SDK\_SUCCESS will be returned. If there is an error, the corresponding error code will be returned.

### **See Also**

[BS2\\_AddOsdpStandardDevice](https://kb.supremainc.com/kbtest/doku.php?id=en:bs2_addosdpstandarddevice) [BS2\\_GetOsdpStandardDevice](https://kb.supremainc.com/kbtest/doku.php?id=en:bs2_getosdpstandarddevice) [BS2\\_GetAvailableOsdpStandardDevice](https://kb.supremainc.com/kbtest/doku.php?id=en:bs2_getavailableosdpstandarddevice) [BS2\\_UpdateOsdpStandardDevice](https://kb.supremainc.com/kbtest/doku.php?id=en:bs2_updateosdpstandarddevice) [BS2\\_RemoveOsdpStandardDevice](#page-1-4) [BS2\\_GetOsdpStandardDeviceCapability](https://kb.supremainc.com/kbtest/doku.php?id=en:bs2_getosdpstandarddevicecapability) [BS2\\_SetOsdpStandardDeviceSecurityKey](https://kb.supremainc.com/kbtest/doku.php?id=en:bs2_setosdpstandarddevicesecuritykey)

## <span id="page-2-1"></span>**Sample Code(C++)**

```
sample bs2 removeosdpstandarddevice.cpp
```

```
BS20sdpStandardConfig config = {,};
vector<BS2_DEVICE_ID> removeData;
BS2_DEVICE_ID id = Utility::selectDeviceID(deviceList, false, false);
int sdkResult = cc.getOsdpStandardConfig(id, config);if (BS_SDK_SUCCESS != sdkResult)
     return sdkResult;
uint32 t numOfActivated = cc.printOSDPDeviceID(config);
uint32 t numOfDevice = Utility::getInput<uint32 t>("How many devices do
you want to remove? (0~%u)", numOfActivated);
if ( < numOfDevice)
{
    for (uint32 t idx = ; idx < numOfDevice; idx++)
     {
        BS2 DEVICE ID slaveID =
(BS2_DEVICE_ID)Utility::getInput<uint32_t>("[%u] Please enter the slave
ID to be removed.", idx + 1;
        removeData.push_back(slaveID);
     }
     vector<BS2OsdpStandardDeviceResult> listResult;
     BS2OsdpStandardDeviceResult* outResultObj = NULL;
    uint32 t outNumOfResult();
    int sdkResult = BS2 RemoveOsdpStandardDevice(context, id,
const cast<BS2 DEVICE ID*>(removeData.data()), removeData.size(),
&outResultObj, &outNumOfResult);
     if (BS_SDK_SUCCESS != sdkResult)
     {
        printf("BS2 RemoveOsdpStandardDevice call failed: %d",
sdkResult);
     }
     if (outResultObj)
\overline{\phantom{a}}
```

```
 listResult.clear();
       for (uint32 t idx = ; idx < outNumOfResult; idx++)
 {
           listResult.push back(outResultObj[idx]);
 }
       BS2 ReleaseObject(outResultObj);
    }
}
return sdkResult;
```
## <span id="page-3-0"></span>**Sample Code (C#)**

```
sample bs2 removeosdpstandarddevice.cs
```

```
BS2OsdpStandardConfig config;
if (!CommonControl.getOsdpStandardConfig(sdkContext, deviceID, out
config))
    return;
UInt32 numOfActivityated = :printOSDPDeviceID(ref config, ref numOfActivated);
string tempStr = String.Format("How many devices do you want to remove?
(0~{0})", numOfActivated);
Util.HighlightLineMulti(tempStr, "How many", "remove");
Console.Write(">>>> ");
int numOfDevice = Util. GetInput(1);
if ( < numOfDevice)
{
    List<UInt32> removeIDs = new List<UInt32>();
   for (int idx =; idx < numOfDevice; idx++)
\overline{\phantom{a}} tempStr = String.Format(">>>> [{0}] Please enter the slave ID
to be removed.", idx + 1;
        Util.HighlightLine(tempStr, "device ID to be removed");
        Console.Write(">>>> ");
         removeIDs.Add(Util.GetInput((UInt32)));
     }
   new
List<BS2OsdpStandardDeviceResult>();
   SizeOf(typeof(UInt32));
   IntPtr ptrArray = Marshal.AllocHGlobal(structSize *removeIDs.Length);
    long ptrCurrent = <math>ptrArray.Tolnt64()</math>; BS2ErrorCode result = BS2ErrorCode.BS_SDK_SUCCESS;
```

```
 try
     {
       int[] tempIDs = Array. ConvertAll (removeIDs, Convert. ToInt32);
       Marshal.Copy(tempIDs, , ptrArray, tempIDs.Length);
        IntPtr outResultObj = IntPtr.Zero;
       UInt32 numOfResult = :result =(BS2ErrorCode)API.BS2_RemoveOsdpStandardDevice(sdkContext, deviceID,
ptrArray, (UInt32)tempIDs.Length, out outResultObj, out numOfResult);
       if (result != BS2ErrorCode.BS SDK SUCCESS)
 {
            Console.WriteLine("Got error({0}).", result);
 }
        else
 {
           IntPtr curResult = outResult0bj; int resultSize =
SizeOf(typeof(BS2OsdpStandardDeviceResult));
           for (UInt32 resultIdx = ; resultIdx < numOfResult;
resultIdx++)
\{ BS2OsdpStandardDeviceResult item =
(BS2OsdpStandardDeviceResult)Marshal.PtrToStructure(curResult,
typeof(BS2OsdpStandardDeviceResult));
                //print(ref item, resultIdx);
                listResult.Add(item);
                curResult += resultSize;
 }
           API.BS2 ReleaseObject(outResultObj);
            Console.WriteLine("Call success.");
 }
     }
    finally
     {
        Marshal.FreeHGlobal(ptrArray);
     }
}
return result;
```
From: <https://kb.supremainc.com/kbtest/>- **BioStar 2 Device SDK**

Permanent link: **[https://kb.supremainc.com/kbtest/doku.php?id=en:bs2\\_removeosdpstandarddevice](https://kb.supremainc.com/kbtest/doku.php?id=en:bs2_removeosdpstandarddevice)**

Last update: **2023/02/28 15:44**

BioStar 2 Device SDK - https://kb.supremainc.com/kbtest/